# <span id="page-0-0"></span>Introduzione a Python

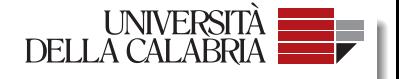

#### **Francesco Pacenza Prof.** Giovambattista Ianni

**Orario di ricevimento:** Mercoledì dalle 15:30 alle 17:30 (previa comunicazione via email)

**Email:** pacenza@mat.unical.it

Corso di **Sistemi Operativi e Reti** - *A.A. 2018/19*

Dipartimento di Matematica e Informatica

**CS@CS** 

K ロ K K @ K K X 통 K X 통 X → 통

 $2Q$ 

October 3, 2018

[Introduzione](#page-1-0)

#### <span id="page-1-0"></span>Introduzione

# **INTRODUZIONE**

F. Pacenza, Prof. G. Ianni (DeMaCS) [Introduzione a Python](#page-0-0) October 3, 2018 1/8

E

 $\rightarrow$ 

 $299$ 

4 (D) 3 (F) 3 (F) 3 (F)

### <span id="page-2-0"></span>Introduzione

## **Python:**

 $\bullet$  Python è un linguaggio di script pseudocompilato  $\rightarrow$  Linguaggio Interpretato<sup>1</sup>

L' **interprete** è un normale programma che va installato sulla propria macchina, e si occuperà di interpretare il codice sorgente e di eseguirlo

- Non c'è una fase di *compilazione linking* che trasforma il sorgente in eseguibile
- Si ha a disposizione solo il sorgente che viene direttamente eseguito dall'interprete

<sup>1</sup> Il codice sorgente viene tradotto da un interprete in linguaggio macchina al m[ome](#page-1-0)nt[o d](#page-3-0)[ell](#page-1-0)['es](#page-2-0)[ec](#page-3-0)[uz](#page-0-0)[io](#page-1-0)[ne](#page-2-0) [s](#page-3-0)[en](#page-0-0)[z](#page-1-0)[a ne](#page-10-0)[ces](#page-0-0)[sità d](#page-10-0)i compilatore  $(0,1)$   $(0,1)$   $(0,1)$   $(1,1)$   $(1,1)$   $(1,1)$   $(1,1)$   $(1,1)$   $(1,1)$   $(1,1)$   $(1,1)$   $(1,1)$   $(1,1)$   $(1,1)$   $(1,1)$   $(1,1)$   $(1,1)$   $(1,1)$   $(1,1)$   $(1,1)$   $(1,1)$   $(1,1)$   $(1,1)$   $(1,1)$   $(1,1)$   $(1,1)$   $(1,1)$   $(1,1$  $QQQ$ 

# <span id="page-3-0"></span>Vantaggi & Svantaggi di Python

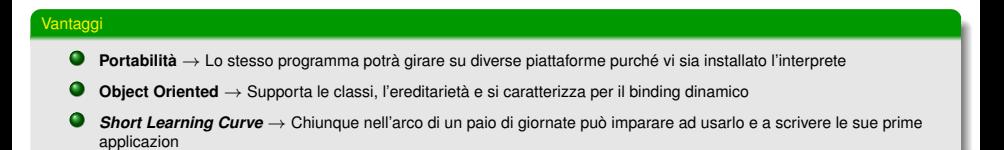

 $\Omega$ 

イロト イ押ト イヨト イヨト

# Vantaggi & Svantaggi di Python

#### Vantaggi **Portabilità** → Lo stesso programma potrà girare su diverse piattaforme purché vi sia installato l'interprete **Object Oriented** → Supporta le classi, l'ereditarietà e si caratterizza per il binding dinamico 0. *Short Learning Curve* → Chiunque nell'arco di un paio di giornate può imparare ad usarlo e a scrivere le sue prime applicazion **Svantaggi** Uso dell'operatore self Indentazione: . def main ( ) : one to ten = range  $(1.11)$ for  $x$  in one to ten: if  $x\%2 == 0$ :  $print(''ll number 0 % d e' divisible per 2" % (x))$

```
# print (" II numero \{x\} e' divisibile per 2" format (x=x))
# print (" II numero " + str (x) + " e' divisibile per 2")
```

```
if name = ' main'main ( )
```
F. Pacenza, Prof. G. Ianni (DeMaCS) [Introduzione a Python](#page-0-0) October 3, 2018 3 / 8

 $419$ 

 $-7.7$ 

**K ロ ኦ K (ぴ ኦ K ミ ኦ** 

# Vantaggi & Svantaggi di Python

#### Vantaggi **Portabilità** → Lo stesso programma potrà girare su diverse piattaforme purché vi sia installato l'interprete **Object Oriented** → Supporta le classi, l'ereditarietà e si caratterizza per il binding dinamico 0. *Short Learning Curve* → Chiunque nell'arco di un paio di giornate può imparare ad usarlo e a scrivere le sue prime applicazion **Svantaggi** Uso dell'operatore self Indentazione: 0 def main ( ) : one to ten = range  $(1.11)$ for  $x$  in one to ten: if  $x\%2 == 0$ :  $print(''ll number 0 % d e' divisible per 2" % (x))$  $#$  print (" II numero  $\{x\}$  e' divisibile per 2" format  $(x=x)$ )  $#$  print (" II numero " + str  $(x)$  + " e' divisibile per 2") if  $name = ' main'$ main ( ) 4 ロ ト 4 <sub>ロ</sub> ト  $-$

F. Pacenza, Prof. G. Ianni (DeMaCS) [Introduzione a Python](#page-0-0) October 3, 2018 3 / 8

## <span id="page-6-0"></span>Costrutti in Python I

I principali costrutti Python sono i seguenti if , for e while

#### Costrutto if

```
if x \neq 0print ("Negativo")
e lif x == 0:
   print ("Zero")
else :
   print ("Positivo")
```
#### Costrutto for

```
for i in range (1, 100):
   print (i)
words = ['cat', 'window', 'defenestrate']for w in words \cdotprint(w, len(w))
```
F. Pacenza, Prof. G. Ianni (DeMaCS) [Introduzione a Python](#page-0-0) Cotober 3, 2018 4/8

 $\equiv$ 

 $\Omega$ 

K ロ ▶ K 個 ▶ K 重 ▶ K 重 ▶ …

### Costrutti in Python II

#### Costrutto while

```
while True:
   print ("Loop Infinito")
 x = 0while x! = -1:
        print (" II valore di x e' %d" % (x))
        x = int (input("Insertsci x: "))
```
F. Pacenza, Prof. G. Ianni (DeMaCS) [Introduzione a Python](#page-0-0) Cotober 3, 2018 5/8

 $299$ 

イロトメ 御 トメ 君 トメ 君 トッ

# Primi programmi in Python I

#### Hello World

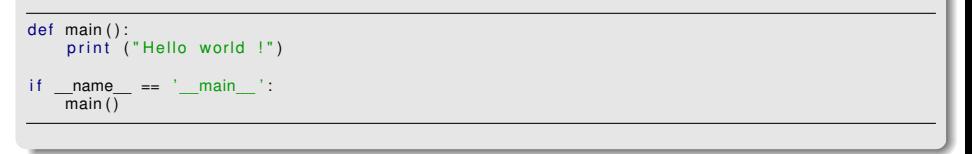

#### Definizione di una classe e dei suoi metodi

```
class MyClass:
    def init (self, x=0):
        print("Constructore' con paramento x")s e l f \cdot x = x
    def printX (self):
        print ('x = %d' %(self.x))
```
F. Pacenza, Prof. G. Ianni (DeMaCS) [Introduzione a Python](#page-0-0) Cotober 3, 2018 6 / 8

 $\Omega$ 

イロトメ 御 トメ 君 トメ 君 トー 君

# Primi programmi in Python II

#### Uso della classe e accesso ai campi

```
from MyClass import MyClass
```

```
def main ():
    myClassInstance = MyClass(3)myClassInstance.printX()
    myClassInstance x = 4print (myClassInstance.x)
    mySecondClassInstance = MyClass ( )
if name = ' main':
    main ( )
```
 $\Omega$ 

イロト イ押ト イヨト イヨト

#### <span id="page-10-0"></span>Esercizi I

- Si crei una classe **persona** che contenga tutti i dati relativi alla stessa (Codice fiscale, nome, cognome, data di nascita, . . . )
- Si crei una classe **esame** che abbia i seguenti campi pubblici: *Nome insegnamento, codice insegnamento, voto*P
- Si crei una classe **studente** che eredita da persona *(Campi richiesti: Matricola, lista esami superati)*; la classe studente dovrá offire i seguenti metodi pubblici
	- $\bullet$  CalcolaMedia  $\rightarrow$  Stampa in output la media degli esami dello studente
	- ControllaEsame  $\rightarrow$  Dato un esame in input, controlla se lo stesso è presente nella lista degli esami superati dello studente
- Si crei un *main* di prova per testare il programma

E

 $\Omega$ 

(ロトイ部)→(差)→(差)→